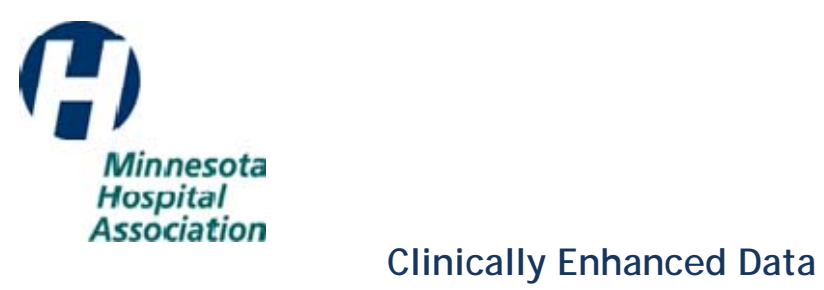

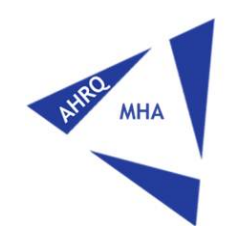

# **Lab Data Requirements 6/13/2012**

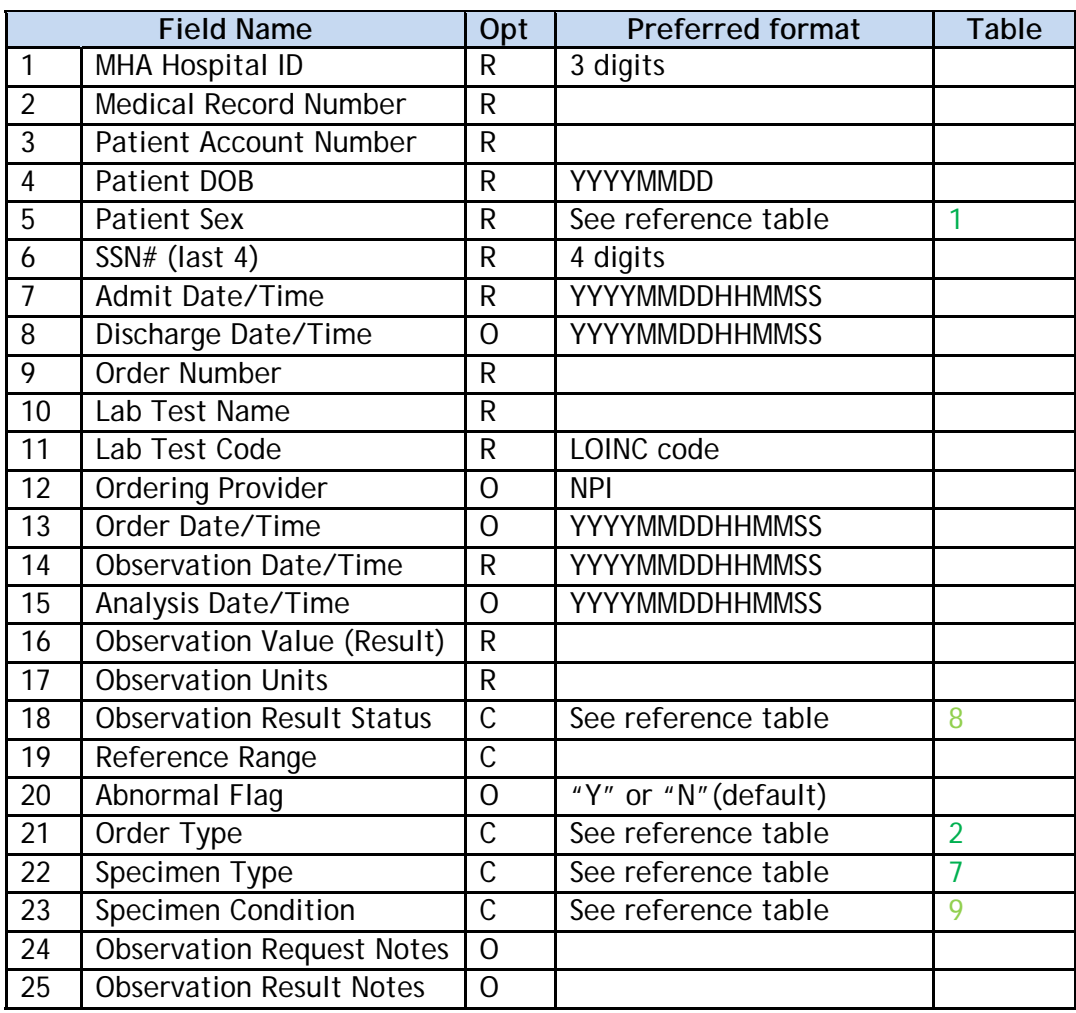

## **Lab Data Requirement Notes:**

- Fields 1 (MHA Hospital ID), 2 (Medical Record Number), 3 (Patient Account Number), and 7 (Admit Date/Time) are required to link UB data.
- If only ADHF (Acute Decompensated Heart Failure) data is included, patients with any of the following ICD-9-CM codes as a principal diagnosis should be included:
	- **428.xx** heart failure
	- **398.91** rheumatic heart failure
	- **402.01, 402.11, 402.91** hypertensive heart failure
	- **404.01, 404.03, 404.11, 404.13, 404.91, 404.93** hypertensive heart failure and kidney failure
- Optionality: **R**=Required, **O**=Optional, **C**=Conditional

## **Data Field Notes:**

#### 1 MHA Hospital ID

3-digit number assigned to your hospital by MHA. Same as in UB data.

- 2 Medical Record Number
- 3 Patient Account Number

Hospital internal number. Same as in UB data. Specific for a visit, but not necessarily for a patient if he/she has multiple visits.

#### 4 Patient Date of Birth

## 5 Patient Sex

Reference Table 1:

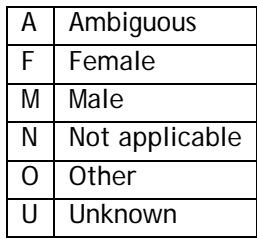

6 Patient Social Security Number

Only include last 4 digits.

- 7 Admit Date/Time
- 8 Discharge Date/Time

## 9 Order Number

Unique number for this particular lab order at this hospital.

## 10 Lab Test Name

Name of this lab test that corresponds to #11.

## 11 Lab Test Code

If LOINC codes not used, we will map your internal code numbers.

## 12 Ordering Provider

Prefer NPI. If internal code is specified, we will map to NPI.

## 13 Order Date/Time

Time this lab test was ordered.

## 14 Observation Date/Time

Time of specimen collection. Required for the database. If not given, Analysis Date/Time will be stored.

#### 15 Analysis Date/Time

Time test run.

## 16 Observation Value (Result)

17 Observation Units

## 18 Observation Result Status

This field is required if more than just Final or Corrected results are sent. We are interested in Final and Corrected results only. A Corrected result will override a Final result if both are given with the same Order number.

Reference Table 8:

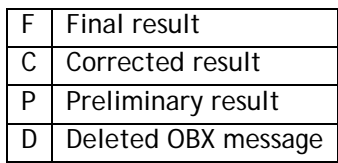

## 19 Reference Range

Normal range for observation value (#14). E.g., "3.5-4.5" or "<2.0"

## 20 Abnormal Flag

"Y" for Abnormal result, "N" for Normal.

# 21 Order Type

Reference Table 2:

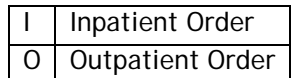

Required if sending more than inpatient labs.

## 22 Specimen Type

Required if LOINC code is not specified in #10.

Reference Table 7:

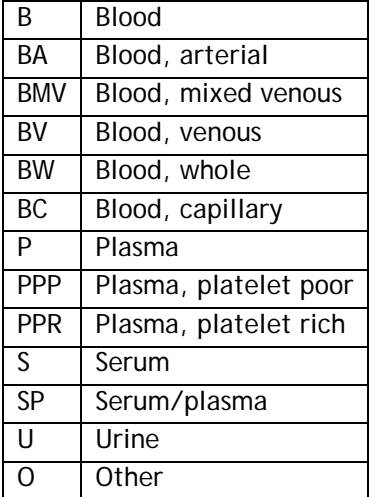

# 23 Specimen Condition

Required if test results on unacceptable specimens are included. Default "null" indicated specimen is acceptable.

Reference Table 9:

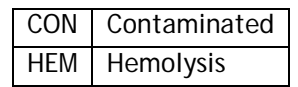

# 24 Observation Request Notes

Free text up to 200 characters.

## 25 Observation Result Notes

Free text up to 200 characters.